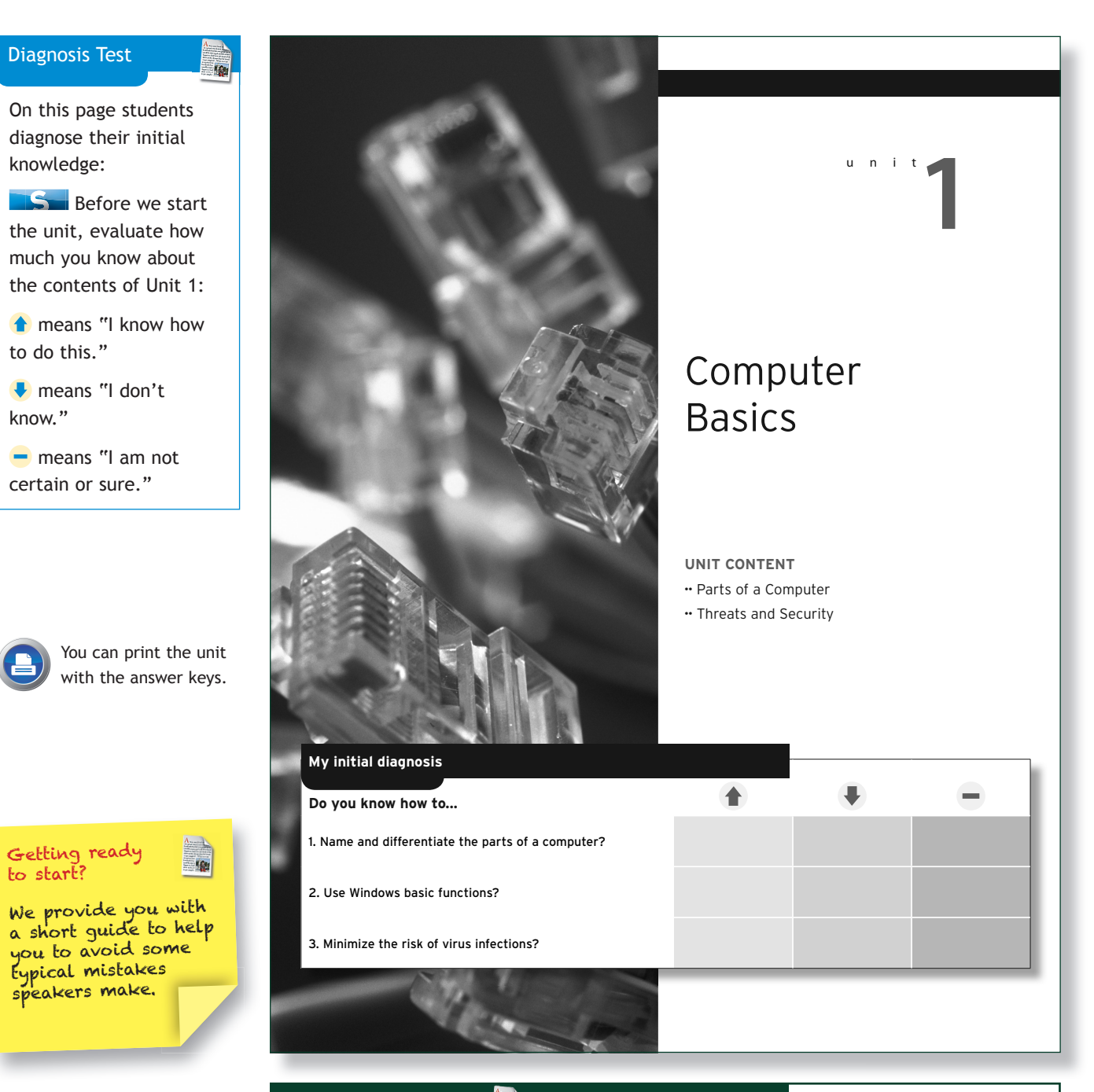

# **Resource Pack**

In the Resource Pack you will find vocabulary tips for this unit, as well as other materials that will help you enhance your lessons.

Throughout the unit you will find links to access the materials.

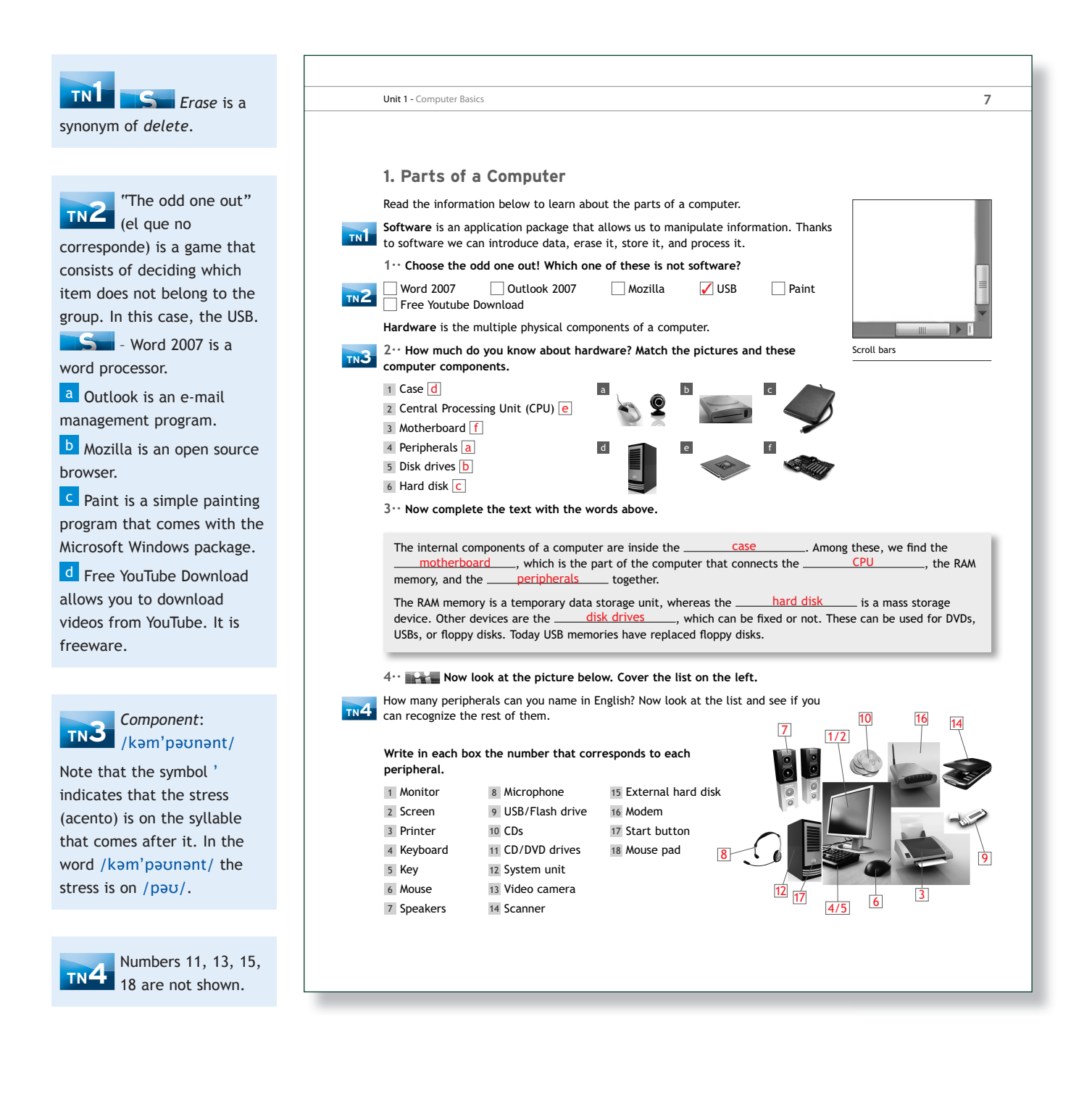

**TN5** Allow between two to four minutes, depending on the level of your students.

Before the students start, make sure they understand the vocabulary.

If students don't know some of the words:

1 Use your hands to show what they mean.

2 Show how to do it on your whiteboard.

**3** Give examples.

## **VOCABULARY**

 $\overline{a}$  Scroll bar = barra de desplazamiento (Students can look at the picture on page 7. For the others you can show the actions on the board.)

b Browser = buscador (Internet Explorer, Firefox, etc.)

 $\epsilon$  Drag = arrastrar

d Drop = soltar, dejar caer

 $e$  Shut down = apagar (para máquinas)

 $\int$  Delete = borrar

 $g$  Paste = pegar. Normally together with "cut": "cut and paste".

 $h$  Enter = entrar

**No lleva** "in". To enter in the program.

i Backward = hacia atrás

j Forward = hacia delante

k Upward = hacia arriba

 $\blacksquare$  Downward = hacia abajo

 $m$  Sentences = frases

## **Phonetic transcription:**

*Viruses:* /'vaɪrəzis/ (second line of the section Threats and Security)

### **8 5·· Make sentences using the words in the boxes. Look at the example and write them in your notebook. Example** Without a browser we cannot search the web. How many sentences could you write? **2. Threats and Security**  When using a computer, we are exposed to a large number of threats. These can be viruses and other malware such as Trojans or spyware. It is important to be aware of their existence and take action to reduce the risk of infection. **6·· How much do you know about computer threats? What do sentences a) to e) refer to?**  1 Trojans 2 Viruses 3 Spyware a It is a destructive program that performs an illicit operation in your computer. [<u>1</u> **b** This malware can reproduce itself. 2 c This might allow a hacker to access your computer. 1 d This might delete data on your computer. 2 A **firewall** is a system designed to prevent unauthorized access to or from a private network. It works by scanning files that are downloaded to your computer. An **antivirus** program searches for, finds, and removes or neutralizes already existing viruses in your computer. **<sup>R</sup> ..! Choose One Choose One Choose One Choose One Choose One or More than One Choose One or More than One** With Without a mouse a scroll bar a keyboard a browser I we the compute can cannot and drag drop shut print delete cut paste surf download enter click underline type move search down and backward forward upward downward sentences information the web words free software **KEY TN5 TN6**

**Recipient** = person who receives a letter or e-mail

e This program collects advertising data and personal information. 3 **7·· How can you minimize risks? Read these pieces of advice and tick the recommendations that you are already following.** 

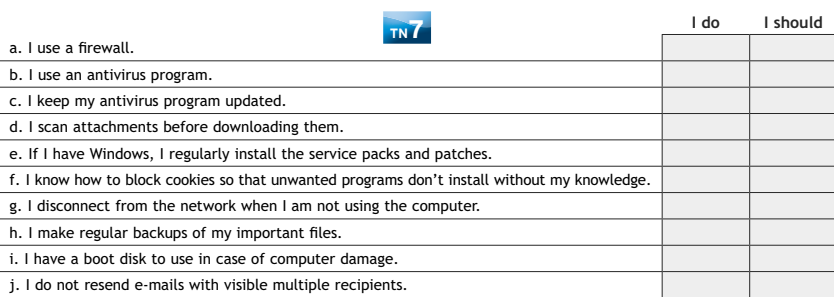

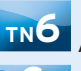

**TN6** Ask this question at the end of the activity six:

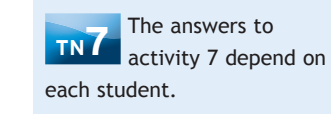

What is the difference between a virus /'varras/ and a

trojan?

**Answer:** Both are computer malware, but viruses /'vaɪrəzis/ reproduce themselves, while trojans don't. The aims are different. Viruses harm your computer by altering your files. Trojans allow other people to access information in your computer.

**TN8** Allow two to four on the level of your students.

Give students the answers to all the questions after they have compared their answers.

Depending on the level of your students, say this:

**S** You can (cannot) look at the unit.

Also say:

**Each answer is** worth 1 point.

(At the end of the exercise)

**Count your points.** How many points did you get?

**TEST** test to see if your To finish, there is a students have learnt the material. Click on Test to print the test for this unit.

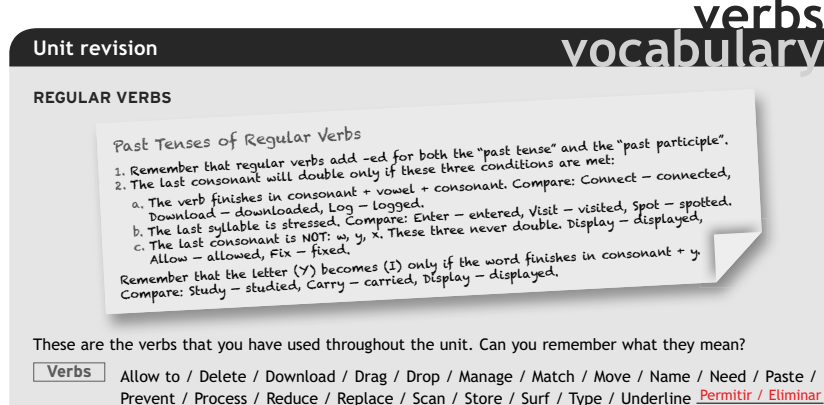

Unit 1 - Computer Basics **9** 

Prevent / Process / Reduce / Replace / Scan / Store / Surf / Type / Underline Permitir / Eliminar o Borrar / Descargar / Arrastrar / Soltar / Gestionar / Relacionar / Mover / Nombrar / Necesitar / Pegar / Impedir / Procesar / Reducir / Reemplazar / Escanear / Almacenar / Escribir a máquina

**IRREGULAR VERBS**

Complete the table adding the past tense and past participle of these verbs as well as their meaning.

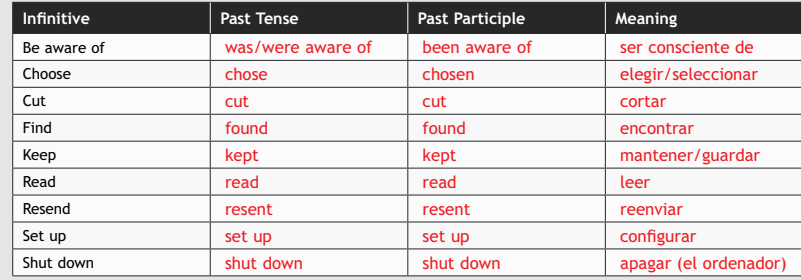

### **VOCABULARY >> Can you remember what these are? TN8**

a Work individually. Your teacher will tell you how many minutes you have to write down as many answers as you can.

1 The part of the computer that connects the Central Processing Unit (CPU), the RAM memory, and the peripherals together is the <u>motherboard entitled</u> in the set of the set of the set of the set of the set of the set of the set of the set of the set of the set of the set of the set of the set of the set of the set of the

> **M <sup>y</sup> <sup>s</sup>cor<sup>e</sup> <sup>i</sup><sup>s</sup> ..... 4**

- $2$  The bar that allows us to move a document upward and downward is the  $\equiv$ scroll bar
- 3 This program stops third parties from accessing your computer <u>firewall</u>
- 4 The multiple physical components of a computer are the hardware
- **b Give your book to your partner. He/she will correct your exercise.** c Write your score at the end of the exercise.

# **End of Unit Diagnosis Test**

When the students have finished the contents of the unit, you can refer them to the initial diagnosis test.

Now that you have finished the unit, go back to the first page of the unit and see what you have learnt.